# **ALGORITMI IN PODATKOVNE STRUKTURE 1**

**6. laboratorijske vaje**

**Preslikava**

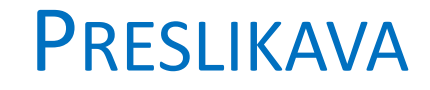

• Preslikava je zbirka parov (ključ, vrednost)

## M(*ključ*) = *vrednost*

- Preslikava omogoča operacije dodajanja para, branja ali odstranjevanja para s pomočjo ključa.
- Ključi v preslikavi so vedno enolični (različni pari z enakim ključem niso dovoljeni).

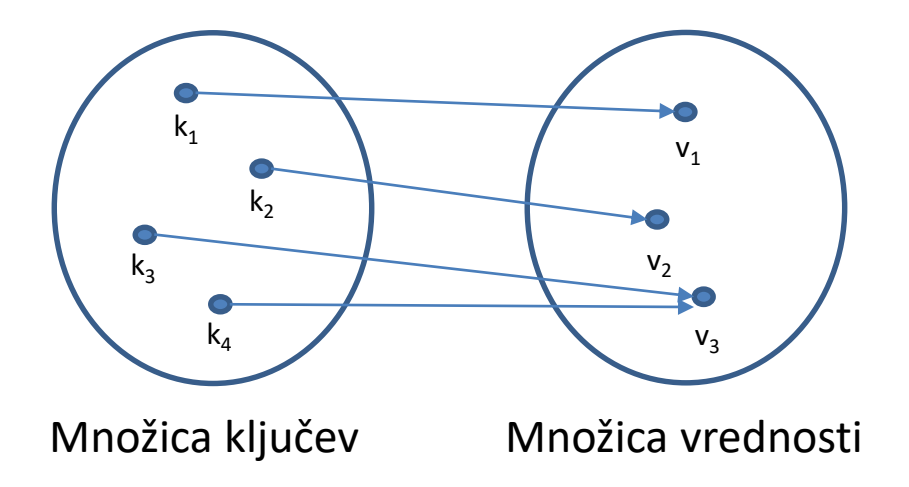

Primer: preslikava domenskega imena (ključ) v IP naslov (vrednost).

#### PRESLIKAVA

#### Implementacija z urejenim seznamom – hranimo pare (k<sub>i</sub>,v<sub>i</sub>), urejeno po ključih k<sub>i</sub>

**class OrderedElement**

**{**

**}**

**}**

**…**

**Comparable element; OrderedElement next; …**

**class OrderedLinkedList { OrderedElement first;**

**public void insert(Comparable obj) {…}**

Vmesnik **Comparable** zahteva, da razred podpira metodo public int compareTo(Object o). **a.compareTo(b)** če je a < b, metoda vrne negativno celo število če je a > b, metoda vrne pozitivno celo število če je a = b, metoda vrne 0

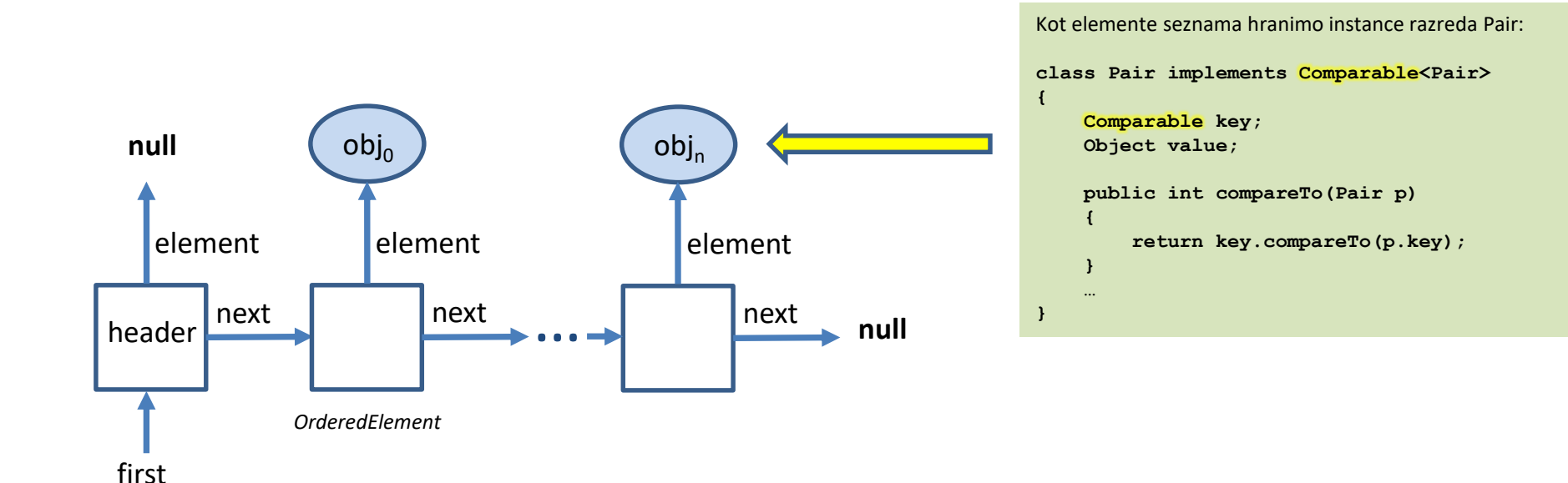

### PRESLIKAVA

#### Implementacija z odprto zgoščeno tabelo:

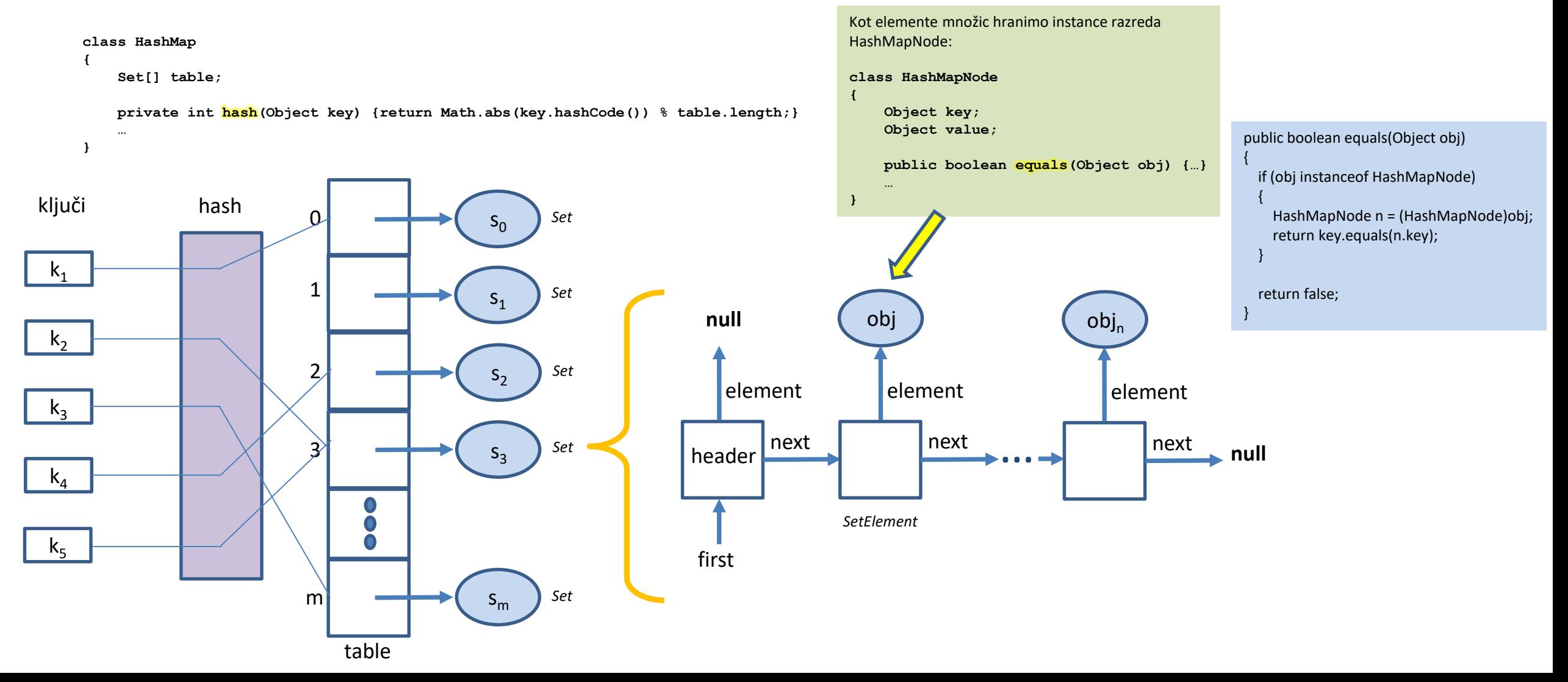

### **NALOGE**

Implementirajte naslednje metode v razredu HashMap:

- void assign(Object d, Object r) doda nov par (d, r) v preslikavo M.
- Object compute(Object d) vrne vrednost M(d).
- void delete(Object d) odstrani par (d, \*) iz preslikave M.
- void rehash(int size) zgradi novo zgoščeno tabelo podane velikosti.

**Opcijsko** implementirajte naslednjo metodo v razredu Oseba:

• int hashCode() – predstavlja numerično predstavitev vsebine predmeta.

## ZGLED ZA OGREVANJE (METODA COMPUTE)

```
public Object compute(Object key) 
{
    Set l = table[hash(key)];
    SetElement pos = l.locate(new HashMapNode(key, null));
    if (pos != null)
       return ((HashMapNode) l.retrieve(pos)).getValue();
```

```
return null;
```

```
}
```
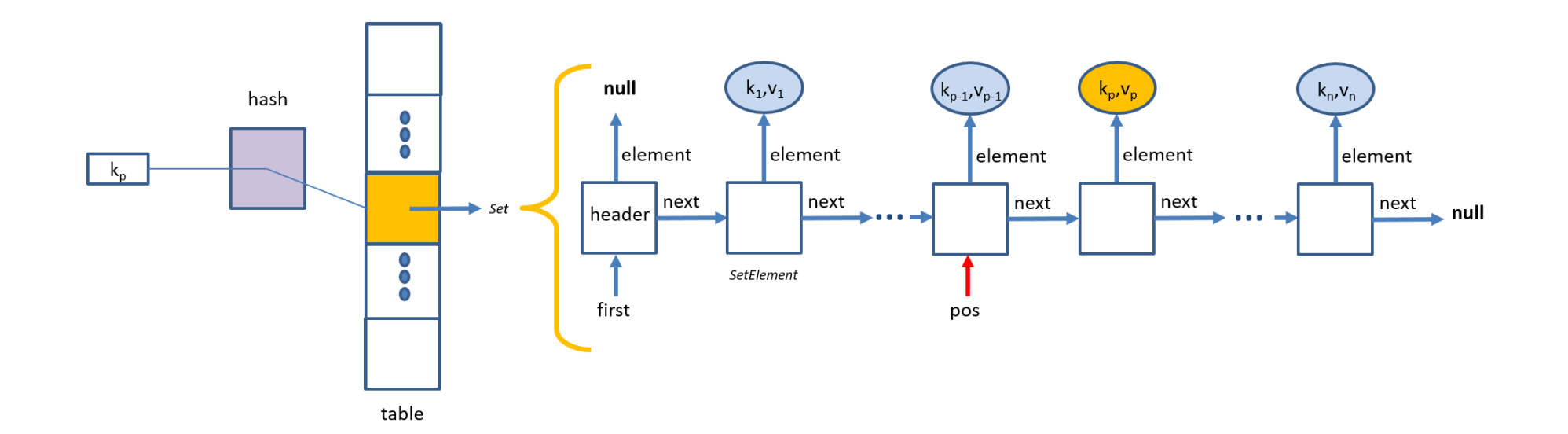